<span id="page-0-0"></span>John Perry

[Background](#page-2-0) [Cython](#page-24-0)

## [Summary](#page-49-0) **MAT 305: Mathematical Computing** Cython

### John Perry

University of Southern Mississippi

Spring 2016

K ロ ▶ K @ ▶ K 할 ▶ K 할 ▶ 이 할 → 9 Q Q\*

#### John Perry

[Background](#page-2-0) **[Cython](#page-24-0)** [Summary](#page-49-0)

### **1** [Background](#page-2-0)

## 2 [Cython](#page-24-0)

**3** [Summary](#page-49-0)

## Outline

K ロ ▶ K @ ▶ K 할 ▶ K 할 ▶ 이 할 → 9 Q Q\*

<span id="page-2-0"></span>John Perry

[Background](#page-2-0) **[Cython](#page-24-0)** [Summary](#page-49-0)

### **1** [Background](#page-2-0)

2 [Cython](#page-24-0)

**3** [Summary](#page-49-0)

## Outline

K ロ ▶ K @ ▶ K 할 > K 할 > 1 할 | X 9 Q @

#### John Perry

[Background](#page-2-0) **[Cython](#page-24-0)** [Summary](#page-49-0)

# An iterative function

K ロ ▶ K @ ▶ K 할 ▶ K 할 ▶ 이 할 → 9 Q Q\*

Let 
$$
c \in \mathbb{C}
$$
 and  $f(z) = z^2 + c$ .

What happens to  $|f(0)|, |f(f(0))|, |f(f(f(0)))|, ...$ ?

#### John Perry

[Background](#page-2-0) [Cython](#page-24-0) [Summary](#page-49-0)

# An iterative function

**KO KA KO KE KE KA HE KO KO** 

Let 
$$
c \in \mathbb{C}
$$
 and  $f(z) = z^2 + c$ .

What happens to  $|f(0)|, |f(f(0))|, |f(f(f(0)))|, ...$ ?

```
Example (can grow without bound...)
Suppose c = 1:
sage: f(z) = z^2 + 1sage: a = 0sage: for each in xrange(10):
          a = f(a)print abs(a),
 1 2 5 26 677 458330 210066388901
44127887745906175987802
1947270476915296449559703445493848930452791205
379186231026592608286823502802789327737023315224738858476173415071
```
John Perry

[Background](#page-2-0) [Cython](#page-24-0) [Summary](#page-49-0)

# An iterative function

Let 
$$
c \in \mathbb{C}
$$
 and  $f(z) = z^2 + c$ .

What happens to  $|f(0)|, |f(f(0))|, |f(f(f(0)))|, ...$ ?

### Example (... but not always)

```
Suppose c = i:
sage: f(z) = z^2 + Isage: a = 0sage: for each in xrange(10):
           a = f(a)print abs(a),
1 sqrt(2) 1 sqrt(2) 1 sqrt(2) 1
sqrt(2) 1 sqrt(2)
```
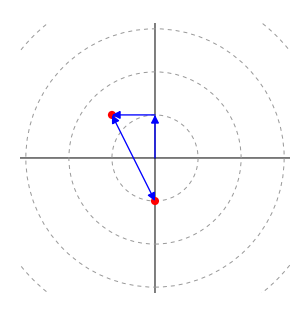

**KO KA KO KE KE KA HE KO KO** 

John Perry

[Background](#page-2-0) [Cython](#page-24-0) [Summary](#page-49-0)

## Mandelbrot Numbers

K ロ ▶ K 個 ▶ K 할 ▶ K 할 ▶ ( 할 ) - 9 Q Q

$$
Let c \in \mathbb{C} and f(z) = z^2 + c.
$$

Definition The **Mandelbrot number** of  $c$  is smallest integer such that

$$
\left| \underbrace{f(f(\cdots(f(0))))}_{\text{applied } n \text{ times}} \right| > 4.
$$

- Notation:  $\mu(c)$
- $\mu(c) = \infty$ ? *c* in Mandelbrot set

John Perry

[Background](#page-2-0) [Cython](#page-24-0) [Summary](#page-49-0)

## Example  $\mu(1) = 3$

 $f_1(0) = 0^2 + 1 = 1$  $f_1^2(0) = f_1(1) = 1^2 + 1 = 2$  $f_1^3(0) = f_1(2) = 2^2 + 1 = 5.$ 

Examples

K ロ ▶ K @ ▶ K 할 ▶ K 할 ▶ 이 할 → 9 Q Q\*

John Perry

[Background](#page-2-0) [Cython](#page-24-0) [Summary](#page-49-0)

## Example  $\mu(1) = 3$

$$
f_1(0) = 0^2 + 1 = 1
$$
  

$$
f_1^2(0) = f_1(1) = 1^2 + 1 = 2
$$
  

$$
f_1^3(0) = f_1(2) = 2^2 + 1 = 5.
$$

## Example  $\mu(i) = \infty$

$$
f_i(0) = 0^2 + i
$$
  
\n
$$
f_i^2(0) = f_i(i) = i^2 + i = -1 + i
$$
  
\n
$$
f_i^3(0) = f_i(i-1) = (i-1)^2 + i = -i
$$
  
\n
$$
f_i^4(0) = f_i(-i) = (-i)^2 + i = -1 + i
$$

Examples

John Perry

[Background](#page-2-0) [Cython](#page-24-0) [Summary](#page-49-0)

## Cool pictures Black: Mandelbrot set. Color: iterations before too large.

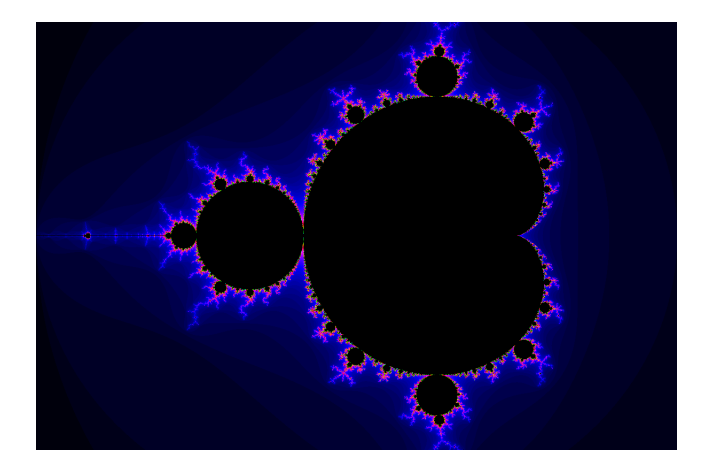

イロト イ部 トイ君 トイ君 トー

 $\Rightarrow$ 

 $2Q$ 

John Perry

[Background](#page-2-0) [Cython](#page-24-0) [Summary](#page-49-0)

## Cool pictures Black: Mandelbrot set. Color: iterations before too large.

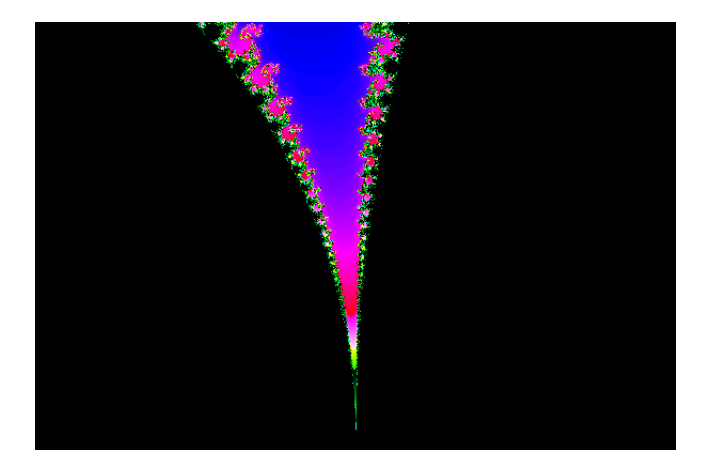

**K ロ ▶ K 伊 ▶ K ヨ ▶ K ヨ ▶** 

 $290$ 

ă

John Perry

[Background](#page-2-0) [Cython](#page-24-0) [Summary](#page-49-0)

## Cool pictures Black: Mandelbrot set. Color: iterations before too large.

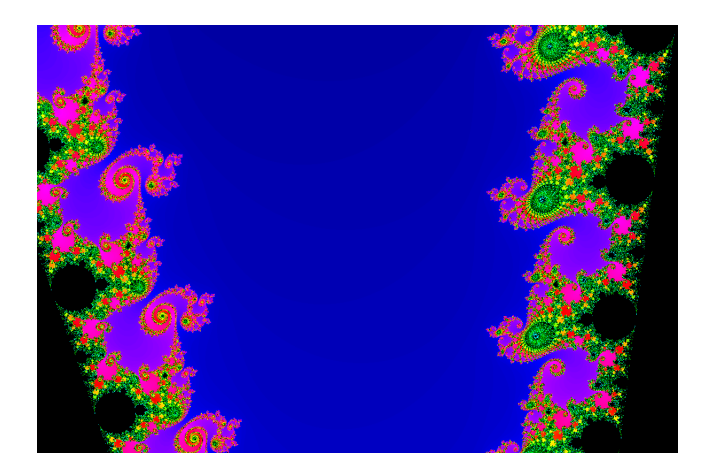

イロト (個)トイ君 トイ君 トー

 $\bar{\Xi}$ 

 $299$ 

John Perry

[Background](#page-2-0) [Cython](#page-24-0) [Summary](#page-49-0)

## Cool pictures Black: Mandelbrot set. Color: iterations before too large.

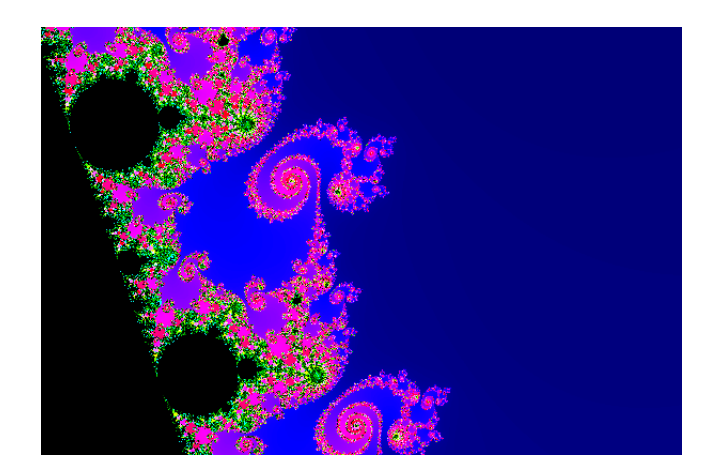

John Perry

[Background](#page-2-0) [Cython](#page-24-0) [Summary](#page-49-0)

## Cool pictures Black: Mandelbrot set. Color: iterations before too large.

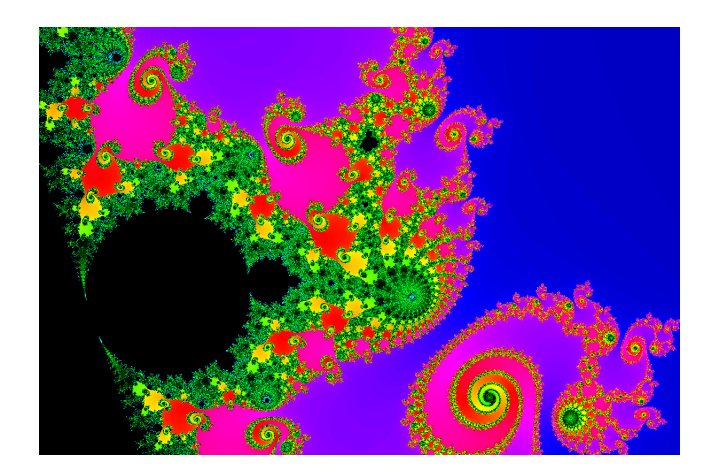

John Perry

[Background](#page-2-0) [Cython](#page-24-0) [Summary](#page-49-0)

## Cool pictures Black: Mandelbrot set. Color: iterations before too large.

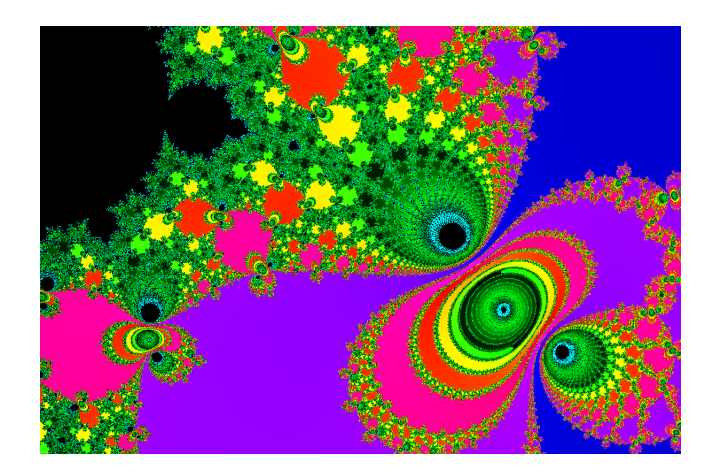

メロトメ 御 トメ 君 トメ 君 ト

 $290$ 

John Perry

[Background](#page-2-0) [Cython](#page-24-0) [Summary](#page-49-0)

## Cool pictures Black: Mandelbrot set. Color: iterations before too large.

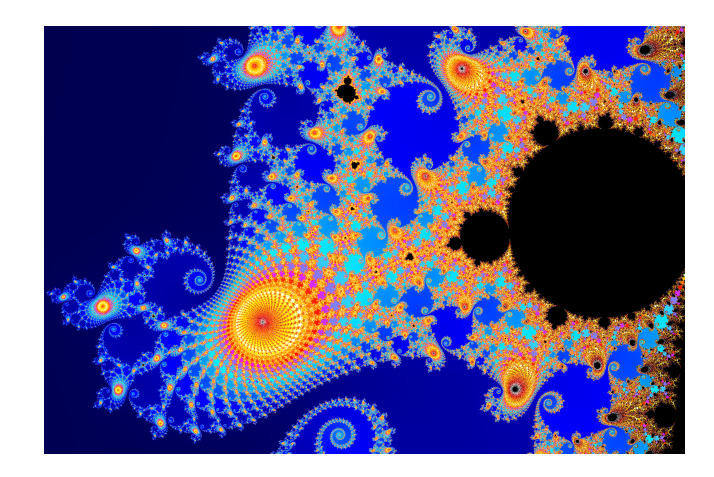

## Cool pictures

John Perry

[Background](#page-2-0) [Cython](#page-24-0) [Summary](#page-49-0)

MAT 305: [Mathematical](#page-0-0) Computing

### Black: Mandelbrot set. Color: iterations before too large.

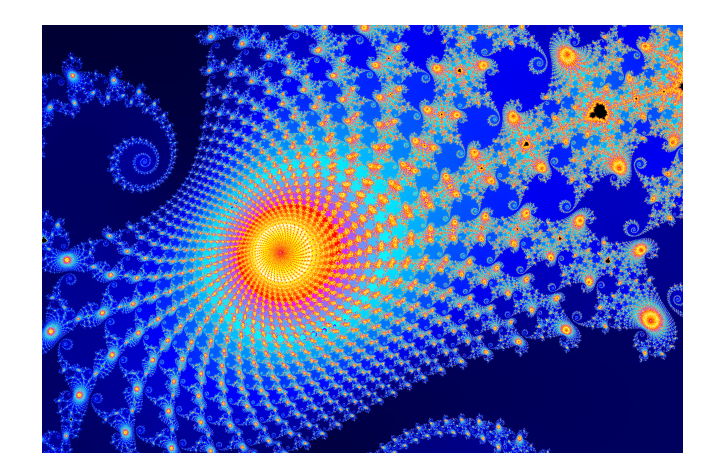

#### John Perry

[Background](#page-2-0) [Cython](#page-24-0) [Summary](#page-49-0)

## How to do this?

K ロ ▶ K @ ▶ K 할 ▶ K 할 ▶ 이 할 → 9 Q Q\*

Challenge! c in Mandelbrot set if

 $\lim_{n\to\infty} |f_c^n(0)| \leq 4,$ 

usually impractical/impossible to check

#### John Perry

[Background](#page-2-0) [Cython](#page-24-0) [Summary](#page-49-0)

## How to do this?

**KORKAPRADER DE VOOR** 

Challenge! c in Mandelbrot set if

 $\lim_{n\to\infty} |f_c^n(0)| \leq 4,$ 

usually impractical/impossible to check

### How we cope

- Choose "big"  $N \in \mathbb{N}^+$
- $\mu(c) \geq N$ ? "pretend" *c* in Mandelbrot set
- color *c* according to  $\mu(c)$

John Perry

[Background](#page-2-0) [Cython](#page-24-0) [Summary](#page-49-0)

### algorithm Mandelbrot Number inputs  $c \in \mathbb{C}$  $N \in \mathbb{N}^+$ outputs  $\min(\mu(c),N)$ do  $let z = 0$ let  $n = 1$ while  $|z| \leq 4$  and  $n \leq N$ let  $z = z^2 + c$ increment  $n$ return n

# Pseudocode

**KORKAR KERKER DRAM** 

John Perry

[Background](#page-2-0) [Cython](#page-24-0) [Summary](#page-49-0)

### algorithm Mandelbrot Number inputs  $c \in \mathbb{C}$  $N \in \mathbb{N}^+$ outputs  $\min(\mu(c),N)$ do  $let z = 0$ let  $n = 1$ while  $|z| \leq 4$  and  $n \leq N$ let  $z = z^2 + c$ increment  $n$ return n

... of course, a lot more is needed to make a picture

**KO KA KO KE KE KA HE KO KO** 

## Pseudocode

John Perry

[Background](#page-2-0) [Cython](#page-24-0) [Summary](#page-49-0)

# First sage implementation

- **1 Download [Python implementation of Mandelbrot](http://www.math.usm.edu/perry/old_classes/mat305sp16/mandelbrot_mat305.py)**
- **2** Attach (from sage in terminal, not worksheet) sage: %attach mandelbrot\_mat305.py
- <sup>3</sup> Run

sage: M, im = mandelbrot(optional\_ymin=-1.0) (This will be a little slow)

**4** Save image:

sage: im.save('python\_mandelbrot.png')

**5** Switch to File view, click on python\_mandelbrot.png

**KORKAPRADER DE VOOR** 

## Problem

K ロ ▶ K @ ▶ K 할 > K 할 > 1 할 > 1 9 Q Q\*

MAT 305: [Mathematical](#page-0-0) Computing

John Perry

[Background](#page-2-0) **[Cython](#page-24-0)** [Summary](#page-49-0)

### It's too slow.

We can fix this.

We have the technology.

Better, stronger, faster...

MAT 305: [Mathematical](#page-0-0) Computing John Perry

[Background](#page-2-0) [Cython](#page-24-0) [Summary](#page-49-0)

# Second sage implementation

- **1 Download [Cython implementation of Mandelbrot](http://www.math.usm.edu/perry/old_classes/mat305sp16/mandelbrot_mat305.pyx)**
- 2 Attach (command-line, not worksheet) sage: %attach mandelbrot\_mat305.pyx
- <sup>3</sup> Run
	- sage: M, im = mandelbrot(optional\_ymin=-1.0) (This step should be *quite* fast now)
- 4 See

sage: im.save('cython\_mandelbrot.png')

**5** Switch to File view, click on cython\_mandelbrot.png

**KORKAPRADER DE VOOR** 

<span id="page-24-0"></span>John Perry

[Background](#page-2-0)

[Cython](#page-24-0) [Summary](#page-49-0)

### <sup>1</sup> [Background](#page-2-0)

## 2 [Cython](#page-24-0)

**3** [Summary](#page-49-0)

# Outline

K ロ ▶ K @ ▶ K 할 > K 할 > 1 할 | X 9 Q @

John Perry

[Background](#page-2-0)

[Cython](#page-24-0) [Summary](#page-49-0) Compiled v. Interpreted programming

**KO KA KO KE KE KA HE KO KO** 

### Recall:

- interpreted software
	- computer reads one line of program
	- translates to machine code
	- executes, forgets translation
- compiled software
	- computer reads entire program
	- translates to machine code
	- saves translation, does not execute

John Perry

[Background](#page-2-0)

[Cython](#page-24-0) [Summary](#page-49-0)

# Sage v. Python v. Cython

**KORKAR KERKER DRAM** 

• Sage built w/Python and (some) Cython

John Perry

[Background](#page-2-0)

**[Cython](#page-24-0)** [Summary](#page-49-0)

# Sage v. Python v. Cython

**KOD KARD KED KED DRAM** 

- Sage built w/Python and (some) Cython
- [Python:](https://www.python.org) interpreted
	- facilities for easy, efficient, elegant programming
	- many operations still slow
	- variable's type can change

John Perry

[Background](#page-2-0)

**[Cython](#page-24-0)** 

# Sage v. Python v. Cython

- Sage built w/Python and (some) Cython
- [Python:](https://www.python.org) interpreted
	- facilities for easy, efficient, elegant programming
	- many operations still slow
	- variable's type can change
- [Cython:](http://cython.org) compiled
	- works with most Python
	- not standalone (runs w/Python interpreter)

**KORKAPRADER DE VOOR** 

• variable's type can be unchangeable

John Perry

[Background](#page-2-0)

[Cython](#page-24-0) [Summary](#page-49-0)

### Definition kind of data variable contains

### Example

integers, rounded numbers, strings, ...

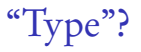

K ロ ▶ K @ ▶ K 할 ▶ K 할 ▶ 이 할 → 9 Q Q\*

John Perry

[Background](#page-2-0)

[Cython](#page-24-0) [Summary](#page-49-0)

## **Definition**

kind of data variable contains

### Example

integers, rounded numbers, strings, ... Python variables can contain "any data"

### Example

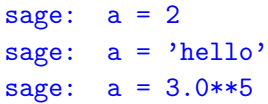

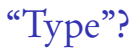

K ロ ▶ K @ ▶ K 할 ▶ K 할 ▶ 이 할 → 9 Q Q\*

John Perry

[Background](#page-2-0) [Cython](#page-24-0)

[Summary](#page-49-0)

"Type"?

**KO KA KO KE KE KA HE KO KO** 

Undeclared variables prohibited in "strongly typed" languages compiler error in C: void main() {  $a = 2$ : } test.c:2: error: 'a' undeclared (first use in this function)

John Perry

[Background](#page-2-0) [Cython](#page-24-0)

[Summary](#page-49-0)

"Type"?

**KO KA KO KE KE KA HE KO KO** 

Abusing type a bad idea in "strongly typed" languages

```
complier warning/error in C:
```

```
void main() {
  int a = 2;
  a = 'hello":
}
```
test.c:3: warning: assignment makes integer from pointer without a cast

"Type"?

**KO KA KO KE KE KA HE KO KO** 

[Background](#page-2-0) [Cython](#page-24-0) [Summary](#page-49-0)

MAT 305: **[Mathematical](#page-0-0)** Computing John Perry

Changing type prohibited in "strongly typed" languages

Compiler error in C:

```
void main() {
    int a = 2:
    char *a = 'hello':
  }
test.c:3: error: conflicting types for 'a'
test.c:2: error: previous definition of 'a' was
here
```
John Perry

[Background](#page-2-0) **[Cython](#page-24-0)** [Summary](#page-49-0)

Declaration has advantages and disadvantages **Disadvantages** 

- Can be harder to read or work
	- C++ templates border on incomprehensible
- Type often inferred or known from context

•  $x = 2.0$ 

### Advantages

- Type known  $\implies$  no guessing
	- $2 \in \mathbb{Z}, 2 \in \mathbb{Q}, 2 \in \mathbb{R}, 2 \in \mathbb{C}, \ldots$
- No guessing  $\implies$  no checking  $\implies$  more efficient
	- a *lot* of behind-the-scenes work in interpreted languages

**KOD KARD KED KED DRAM** 

## Cython's approach

**KORKAR KERKER DRAM** 

### [Background](#page-2-0) **[Cython](#page-24-0)**

MAT 305: [Mathematical](#page-0-0) Computing John Perry

#### [Summary](#page-49-0)

declare types of functions, variables when you want to

- can leave some undeclared
- declare variables w/cdef <type> <name>
- declare functions w/cpdef <type> <name>(...) or  $cdef \langle type \rangle$   $\langle name \rangle$  $( \ldots )$ (if you don't want to call from Python)

# Types available?

**KO KA KO KE KE KA HE KO KO** 

[Background](#page-2-0)

MAT 305: **[Mathematical](#page-0-0)** Computing John Perry

- C types
	- int, float, struct
	- pointers: T\*, T\*\*, etc.
		- need to manage memory!
- Python types
	- list, set, tuple, string, dict, ...
- Sage objects
	- complicated

## Compare

**KORKAR KERKER DRAM** 

### [Background](#page-2-0)

MAT 305: [Mathematical](#page-0-0) Computing John Perry

```
mandelbrot.py:
```

```
def compute_mandelbrot_iterates(xmin, ymin, \
   xsteps, ysteps, max_n, dx, dy):
 M = [[-1 for i in xrange(xsteps)]for i in xrange(ysteps)]: ...
```
## Compare

**KORKAR KERKER DRAM** 

### John Perry [Background](#page-2-0)

MAT 305: **[Mathematical](#page-0-0)** Computing

```
mandelbrot.pyx:
```

```
cdef list compute_mandelbrot_iterates(float xmin, \setminusfloat ymin, int xsteps, int ysteps, \setminusint max_n, float dx, float dy):
  cdef int i, j, n
  cdef float x, y, x0, y0, xtemp
  cdef list M = [[-1 for j in xrange(xsteps)] \setminusfor i in xrange(ysteps)]
  for i in xrange(ysteps): ...
```
John Perry

[Background](#page-2-0) [Cython](#page-24-0)

[Summary](#page-49-0)

# Do I need to write a script file?

**KORKAR KERKER DRAM** 

### No! Can compile Sage code in any cell by placing %cython before Cython function

John Perry

[Background](#page-2-0)

[Cython](#page-24-0) [Summary](#page-49-0)

# Example of Cython in worksheet

```
sage: %cython
      cpdef float c_square(float x):
          return x**2
      cpdef float cRiemann_left(float a, float b,
              int n):
          cdef int i
          cdef float Delta_x, xi, S
          Delta_x = (b-a)/nS = 0.0for i in xrange(n):
              xi = a + i *Delta_xS += c_square(xi)*Delta_xreturn S
```
#### John Perry

# Let's try it

K ロ X x 4 回 X x モ X X モ X コ ヨ X ウ Q Q Q

[Background](#page-2-0)

[Cython](#page-24-0) [Summary](#page-49-0) sage: %time cRiemann\_left(0.0, 10.0, 100000) 333.3279113769531 CPU time: 0.00 s, Wall time: 0.00 s

#### MAT 305: **[Mathematical](#page-0-0)** Computing John Perry [Background](#page-2-0) [Cython](#page-24-0) [Summary](#page-49-0) Let's try it sage: %time cRiemann\_left(0.0, 10.0, 100000) 333.3279113769531 CPU time: 0.00 s, Wall time: 0.00 s

Compare to a "Pythonic" version:

**KO KA KO KE KE KA HE KO KO** 

sage: %time pRiemann\_left(0.0, 10.0, 100000) 333.328333350000 CPU time: 0.23 s, Wall time: 0.23 s

```
MAT 305:
Mathematical
Computing
John Perry
Background
Cython
Summary
                                                    Let's try it
            sage: %time cRiemann_left(0.0, 10.0, 100000)
            333.3279113769531
            CPU time: 0.00 s, Wall time: 0.00 s
```
Compare to a "Pythonic" version:

sage: %time pRiemann\_left(0.0, 10.0, 100000) 333.328333350000 CPU time: 0.23 s, Wall time: 0.23 s

The Cython version is appreciably slower.

**KORKAR KERKER DRAM** 

John Perry

[Background](#page-2-0) [Cython](#page-24-0)

[Summary](#page-49-0)

# Visualizing the Python load

**KORKAR KERKER DRAM** 

You can see the C source code produced, along with an indication of Python-intensive lines

- command line: sage -cython -a filename
- worksheet: after entering cell, click on link labeled, Auto-generated code...

# Example

#### MAT 305: [Mathematical](#page-0-0) Computing

#### John Perry

[Background](#page-2-0)

[Cython](#page-24-0) [Summary](#page-49-0)

```
01:+02: include "interrupt pxi" # ctrl-c interrupt block support
 03: include "stdsage.pxi"
 04:05: include "cdefs.pxi"
 06: from libc.math cimport sin
+07: cpdef float c_square(float x):
+08:return x**2+09: cpdef float c Riemann left(float a, float b, int n):
 10:cdef int i
 11:cdef float Delta x, xi, S
+12:Delta x = (b - a)/n+13:S = 0.0+14:for i in xrange(n):
+15:xi = a + i *Delta x+16:S += c square(xi)*Delta x
+17:return S
```
**KO KA KO KE KE KA HE KO KO** 

# Example

**KO KA KO KE KE KA HE KO KO** 

#### MAT 305: [Mathematical](#page-0-0) Computing

#### John Perry

[Background](#page-2-0)

**[Cython](#page-24-0)** [Summary](#page-49-0)

```
01:+02: include "interrupt.pxi" # ctrl-c interrupt block support
 03: include "stdsage.pxi"
 04:05: include "cdefs.pxi"
 06: from libc.math cimport sin
+07: cpdef float c_square(float x):
        return x**2+08:+09: cpdef float c Riemann left(float a, float b, int n):
 10:cdef int i
 11:cdef float Delta x, xi, S
+12: Delta_x = (b - a)/nS = 0.0+13:+14:for i in xrange(n):
+15:xi = a + i *Delta x+16:S += c square(xi)*Delta x
+17:return S
```
Why is there Python code in line 12? Click on it to expand!

# Example

**KOD START KED KEN START** 

John Perry [Background](#page-2-0)

MAT 305: **[Mathematical](#page-0-0)** Computing

**[Cython](#page-24-0)** [Summary](#page-49-0)

```
01:+02: include "interrupt.pxi" # ctrl-c interrupt block support
03 include "stdsage.pxi"
04 -05: include "cdefs.pxi"
06: from libc.math cimport sin
+07 cpdef float c square(float x):
+08return x**2+09: cpdef float c Riemann left(float a, float b, int n):
10:cdef int i
 11: cdef float Delta x, xi, S
+12: Delta x = (b - a)/npyx t 1 = ( pyx v b - pyx v a);
  if (unlikely(pyx v n == 0)) {
    PyErr_SetString(PyExc_ZeroDivisionError, "float division");
     [ <code>pyx</code> filename = \frac{1}{2} pyx f[0];    pyx lineno = 12;    pyx clin\epsilon\mathcal{E}pyx v Delta x = (pyx t 1 / pyx v n);+13:
        S = 0.0+14: for i in xrange(n):
+15:xi = a + i *Delta x+16:S += c square(xi) *Delta x
       return S
+17:
```
Why is there Python code in line 12? To avoid division by 0!

## ... and a lot more, too!

**KORKAR KERKER DRAM** 

John Perry [Background](#page-2-0)

MAT 305: **[Mathematical](#page-0-0)** Computing

- linking to code written in C, C++, other languages
- extending Python, Sage w/efficient data types, routines
- & more!

#### <span id="page-49-0"></span>John Perry

[Background](#page-2-0) **[Cython](#page-24-0)** [Summary](#page-49-0)

### <sup>1</sup> [Background](#page-2-0)

2 [Cython](#page-24-0)

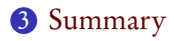

# Outline

K ロ ▶ K @ ▶ K 할 > K 할 > 1 할 | X 9 Q @

# Summary

**KORKAR KERKER DRAM** 

[Background](#page-2-0) **[Cython](#page-24-0)** [Summary](#page-49-0)

<span id="page-50-0"></span>MAT 305: **[Mathematical](#page-0-0)** Computing John Perry

- Compilation can improve performance of code
- Sage uses Cython to compile code
- Cython can use data types to improve performance